## Usage of the engpron package

Here are some examples of the usage of the  $\pounds$ -macros. The engpron package is loaded whith the options JONES, MONSTRESS, UNHYPHENABLE, VISIBLE, NICE, and  $FINAL$  — default options — and the explicit option TAME which replaces the default option WILD.

**The** £X **macro** This macro *must* be followed by a single letter. It notes the optional sounds the way Jones [1] does if option jones has been chosen, or, the Harraps [2] does if option harraps has been chosen.

One would type for example  $\PRON{EefhEXtEstUklist\text{Sen}}$  to obtain [a't[u..] li ən].

Followed by the letter 'e' it gives  $\circ$  (\Pron{£Xe}) as in [,  $\text{ef.ek}$ 'tei. $\int$  $\circ$ n] one can obtain with \PRON{£B£af£kek£Ht£q£k£s£Xen}.

£M **and** £m **macros** They give the French nasalised vowels, French way for the 1rst one and English way for the 2nd. See the 2nd table. They must be followed by one of the following letters: a, i, o, u. One may think to the French 'restaur**ant**', 'v**in**', 'b**on** marché', 'Verd**un**'.

**Macro** £Z It notes the final 'r' which is only pronunced when followed by a vowel. One has e.g. 'ækta' with \Pron{£H£akt£e£Z}.

**Macro**  $x$ k Its beheviour is controlled by the options HYPHENABLE — which is the contrary of UNHYPHENABLE — and VISIBLE — contrary of INVISIBLE. It is used to mark the syllable limits.

With the default option VISIBLE it produces a glyph which is by default [.] and defined by the macro \EPSyllabeMarque. This macro can be redefined with a  $\Gamma$  is a command if necessary. With option INVISIBLE  $\&$  doesn't produce any glyph.

With option HYPHENABLE  $\pounds k$  allows a break but prevent it with UNHYPHENABLE which is the default.

**Macro**  $xK$  Its behaviour is determined by the following letter. X gives an invisible breakable point, k a visible unbreakable mark of syllable limit, K a visible *breakable* mark of syllable limit, b an unbreakable mark of secondary stress, B a *breakable* mark of secondary stress, h an unbreakable mark of primary stress, and, avant last, H a *breakable* mark of primary stress. Its behaviour **doesn't depend** on the enforced options.

## **References**

- [1] Daniel Jones *†*. *English Pronouncing Dictionary*. 15th Edition. This major new edition edited by Peter Roach & James Hartman. Cambridge University Press, 1997. ISBN: 0-521-45903-6
- [2] J. E. Manson, M.A. *Harrap's New Shorter French And English Dictionary.* Revised edition *C* George G. Harrap & Co. Ltd. 1967. Bordas diffuseur, *1980*. isbn : 0 245 59062 5

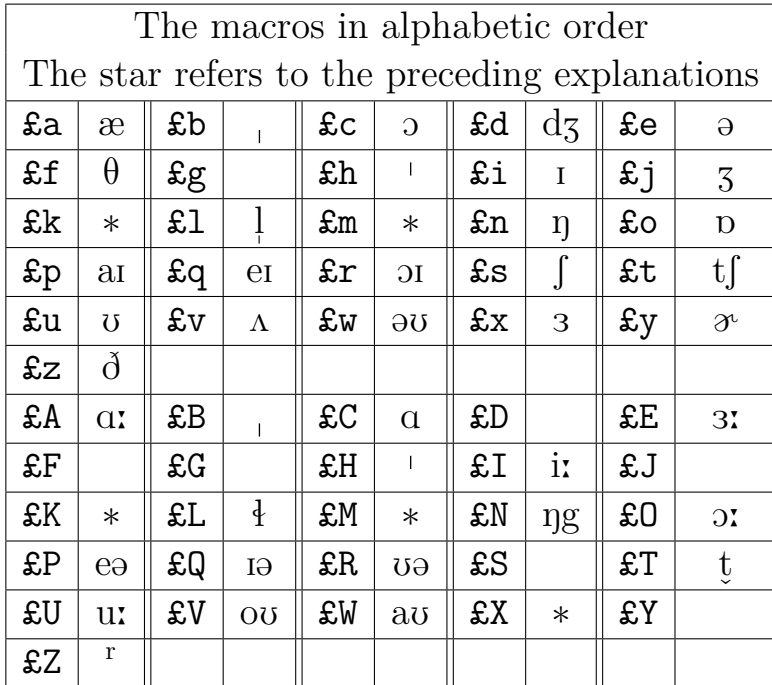

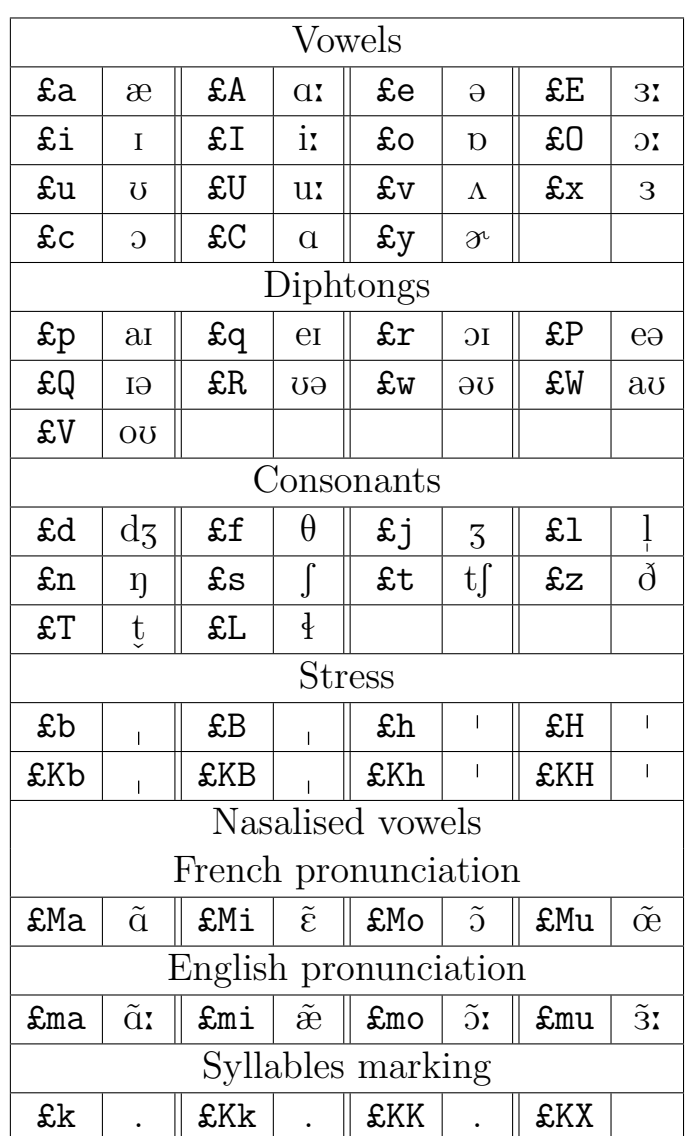

The preceding table is written in a LivreActive-environment and one must use the  $\$ s-macro to obtain the character £. But one can type 'æ' with a straightforward '£a'. Inside a LivreActive-environment, one obtains ['æktə<sup>r</sup>] with \pron{£H£akt£e£Z} but one will notice by reading the present engpron-ex-en.tex file what is required to obtain a semblance of verbatim.

> Yvon HENEL, TEXnicien de surface.  $\,$  $2008 - 07 - 15$